## Løsningsforslag øving 6, ST1301

Oppgave 1 Løse Euler-Lotka ligningen ved bruk av Newton's metode.

Anta at vi har en organisme med maksimal alder lik n år. Vi ser kun på hunnene i populasjonen. La  $m_i$  være antall avkom en hunn i gjennomsnitt får ved alder i (såkalt fekunditet) og la  $l_i$  være gjennomsnittlig overlevelse til et avkom opp til alder i. Det kan da vises at populasjonen etter hvert vil vokse tilnærmet eksponentielt med rate r hvor r er løsningen av Euler-Lotka ligningen

<span id="page-0-0"></span>
$$
1 = \sum_{i=1}^{n} e^{-ri} l_i m_i.
$$
 (1)

Betrakt en organisme hvor  $m_i$  og  $l_i$  er gitt ved følgende tabell:

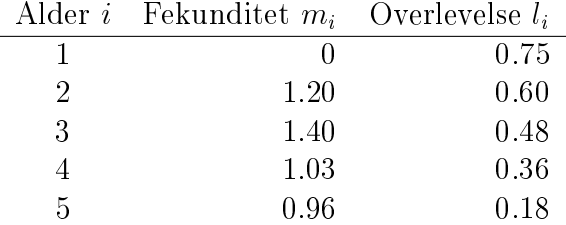

Programmer en funksjon som løser ligning [\(1\)](#page-0-0) med hensyn på r ved bruk av Newton's metode og som returnerer vekstraten r som funksjonsverdi for gitte fekunditeter og overlevelsesparametere. Hva blir vekstraten til en populasjon med parametere som i tabellen over?

Vi kan skrive ligning [\(1\)](#page-0-0) på formen

$$
f(r) = \sum_{i=1}^{n} e^{-ri} l_i m_i - 1 = 0.
$$
 (2)

Når vi skal anvende Newton's metode trenger vi den deriverte,

$$
f'(r) = -\sum_{i=1}^{n} i e^{-ri} l_i m_i.
$$
 (3)

Iterasjonsligningen vår blir dermed

$$
r' = r + \frac{\sum_{i=1}^{n} e^{-ri} l_i m_i - 1}{\sum_{i=1}^{n} i e^{-ri} l_i m_i}.
$$
\n(4)

Uttrykket som inngår i iterasjonsligningen kan enkelt beregnes ved bruk av elementvis operasjoner på vektorer og funksjonen sum i R:

```
vekstrate \leq function(m, l, r=0, tol=1e-6) {
   n <- length(l) # Maksimal alder
   i \le -1:n # Trenger denne nedenfor
   repeat {
      forriger <- r # Tar var på denne for å kunne sammenligne
      r <- r + (sum(exp(-r*i)*l*m)-1)/sum(i*exp(-r*i)*l*m)
      if (abs(r-forriger)<tol) break()
   }
   return(r)}
> m < -c(0, 1.2, 1.4, 1.03, .96)> 1 < -c(.75,.6,.48,.36,.18)> vekstrate(m,l)
[1] 0.2278773
```
Øk fekunditeten  $m_i$  ved alder  $i = 2 \text{ med } 1\%$  og undersøk hvordan dette endrer vekstraten. Sammenlign dette med hva du får om øker fekunditeten  $m_i$  ved alder  $i = 5$  tilsvarende. Er vekstraten mest sensitiv for endringer av fekunditetene i lave eller i høye aldersklasser? Om vi betrakter de to endringene som to genetiske varianter, hvilken variant vil da bli mest tallrik om noen generasjoner?

```
Endring i r som følge av 1% økning i m_2 blir
> r<-vekstrate(m,l)
> m[2] < -1.01 * m[2]> vekstrate(m,l)-r
[1] 0.001625896
Tilsvarende endring i r om vi øker m_5 blir
> m < -c(0, 1, 2, 1, 4, 1, 03, .96)> m[5] < -1.01 * m[5]> vekstrate(m,l)-r
[1] 0.0001971374
```
altså langt mindre. Vekstraten er m.a.o. langt mer sensitiv til endringer i parametere som bestemmer fekunditet i lave aldersklasser. Genotyper med høy reproduksjon ved lav alder vil altså øke raskere enn genotyper med høy reproduksjon ved høy alder.

Oppgave 2 Vis at

$$
\frac{d}{dx}y^x = y^x \ln y.
$$
 (5)

Oppgave 3 Bruk av Newton's metode for å løse estimeringsligning.

Weibull-fordelingen er en mye brukt levetidsfordeling. Sannsynlighetstettheten er gitt ved

$$
f_T(t) = \frac{a}{b} \left(\frac{t}{b}\right)^{a-1} \exp\left(-\left(\frac{t}{b}\right)^a\right). \tag{6}
$$

Legg merke til at parametriseringen er litt annerledes enn i brukerkurset i statistikk.

Om vi ser på dødsraten definert ved

$$
\lambda(t) = \lim_{\Delta t \to 0} \frac{P(T < t + \Delta t | T > t)}{\Delta t},\tag{7}
$$

altså sannsynlighet per tid for at et individ dør i et lite intervall av lengde  $\Delta t$ , gitt at det er i live ved tidspunkt t, kan det generelt vises at

$$
\lambda(t) = \frac{f_T(t)}{1 - F_T(t)}.\tag{8}
$$

For Weibull-fordelingen får vi dermed

$$
\lambda(t) = \frac{a}{b} \left(\frac{t}{b}\right)^{a-1}.\tag{9}
$$

Om dødsraten øker med tiden svarer dette altså til at formparameteren a i Weibullfordelingen er større enn 1. For  $a = 1$  ser vi at modellen svarer til vanlig eksponentiell fordeling og for a < 1 avtar dødsraten med tiden.

Hos menneske finner en typisk at dødsraten  $\lambda(t)$  øker ved høy alder (a > 1), såkalt aldring (senesence), i motsetning til hos mange naturlig organismer som typisk lever så kort at aldring sjeldnere forekommer.

Last ned datasettet spurv.dat fra hjemmesiden til faget. Last dette inn i R ved å skrive

## t <- scan("spurv.dat")

Datasettet inneholder levetider fra ett års alder til 870 spurv ringmerket på Helgelandskysten i perioden 1993-1997. Lag et histogram over levetidene (med funksjonen hist).

Sett opp log-likelihoodfunksjonen til modellen og utled en estimeringsligning for formparameteren a. Anta at skalaparameteren er kjent og lik  $b = 2$ .

Programmer en funksjon som beregner et estimatet av formparameteren a ved å løse estimeringsligningen ved hjelp av Newton's metode. Husk at ln L skal deriveres med hensyn på a.

Kontroller svaret ved å lage et plot av  $f_T(t)$  basert på estimerte parameterverdier. Sammenlign med histogrammet av de observerte dataene.

Lag også et plot av dødsraten  $\lambda(t)$  basert på  $b = 2$  og estimatet av a. Hvordan avhenger dødsraten med alder. Aldres spurven?

Beregn til slutt forventet levealder,  $E(T)$ , basert på  $b = 2$  og estimatet av a.

La 
$$
t_1, t_2, ..., t_n
$$
 være de observerte dataene. Likelihoodfunksjonen blir  
da  

$$
L(a) = \prod_{i=1}^{n} \frac{a}{b} \left(\frac{t_i}{b}\right)^{a-1} \exp\left(-\left(\frac{t_i}{b}\right)^a\right), \tag{10}
$$

og

$$
\ln L(a) = n \ln a - n \ln b + (a - 1) \left( \sum_{i=1}^{n} \ln t_i - n \ln b \right) - \sum_{i=1}^{n} \left( \frac{t_i}{b} \right)^a.
$$
 (11)

I funksjonens maksimum er

$$
\frac{\partial}{\partial a} \ln L(a) = 0,\t(12)
$$

som gir oss estimeringsligningen

$$
\frac{n}{a} + \sum_{i=1}^{n} \ln t_i - n \ln b - \sum_{i=1}^{n} \ln \left(\frac{t_i}{b}\right) \left(\frac{t_i}{b}\right)^a = 0.
$$
 (13)

Når vi skal løse denne ligningen (som er på formen  $f(a) = 0$ ) ved bruk av Newton's metode trenger vi  $f'(a)$ , som vi etter litt regning finner at er lik

$$
-\frac{n}{a^2} - \sum_{i=1}^n \ln^2\left(\frac{t_i}{b}\right) \left(\frac{t_i}{b}\right)^a \tag{14}
$$

Bruker vi dette for å programmere estimatoren i R får vi

```
ahat \le- function(t, b=2, a0=1, tol=1e-6) {
   n \leftarrow length(t)a \leftarrow a0forrigea <- a0-1
   while (abs(a-forrigea)>tol) {
```

```
forrigea <- a
       a \leq -a - (n/a + sum(log(t)) - n * log(b) -sum(log(t/b)*(t/b)^a)) /
                   (-n/a^2 - \text{sum}(\log(t/b)^2*(t/b)^2))print(a)
   }
   return(a)
}
Estimatet av formparameteren a blir:
> ahat(t)[1] 1.295519
[1] 1.365822
[1] 1.367989
[1] 1.367991
[1] 1.367991
[1] 1.367991
Histogram over dataene og tilpasset modell for f_T(t) kan lages slik:
> hist(t,prob=T)
> tt <- seq(0, 8, .01)> lines(tt,dweibull(tt,shape=1.367,scale=2))
               Histogram of t
  0.1 0.2 0.3 0.3 0.4
  \frac{3}{2}Density
 0.2\overline{\phantom{a}}\overline{0}0 2 4 6 8
                  t
   Argumentet prob=T i kallet til hist gjør at arealet under søylene i
```
histogrammet blir 1 slik at histogrammet kan tolkes som et estimat av sannsynlighetstettheten.

Plotter vi dødsraten  $\lambda(t)$  basert på estimerte parameter verdier får vi:

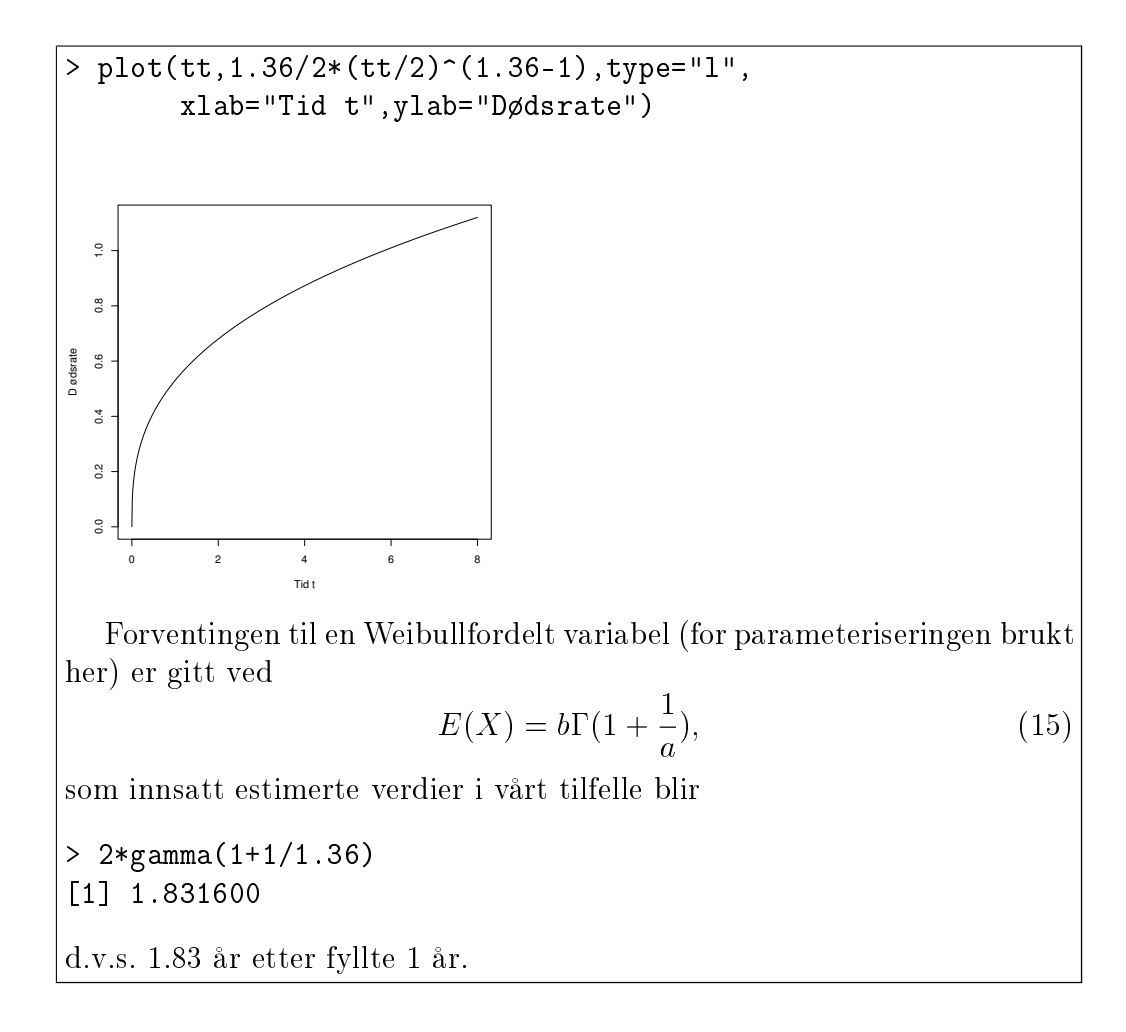